- 13 ISBN 9787111389866
- 10 ISBN 7111389867

出版时间:2012-9

页数:178

版权说明:本站所提供下载的PDF图书仅提供预览和简介以及在线试读,请支持正版图书。

www.tushu000.com

2 ISBN 9787111389866

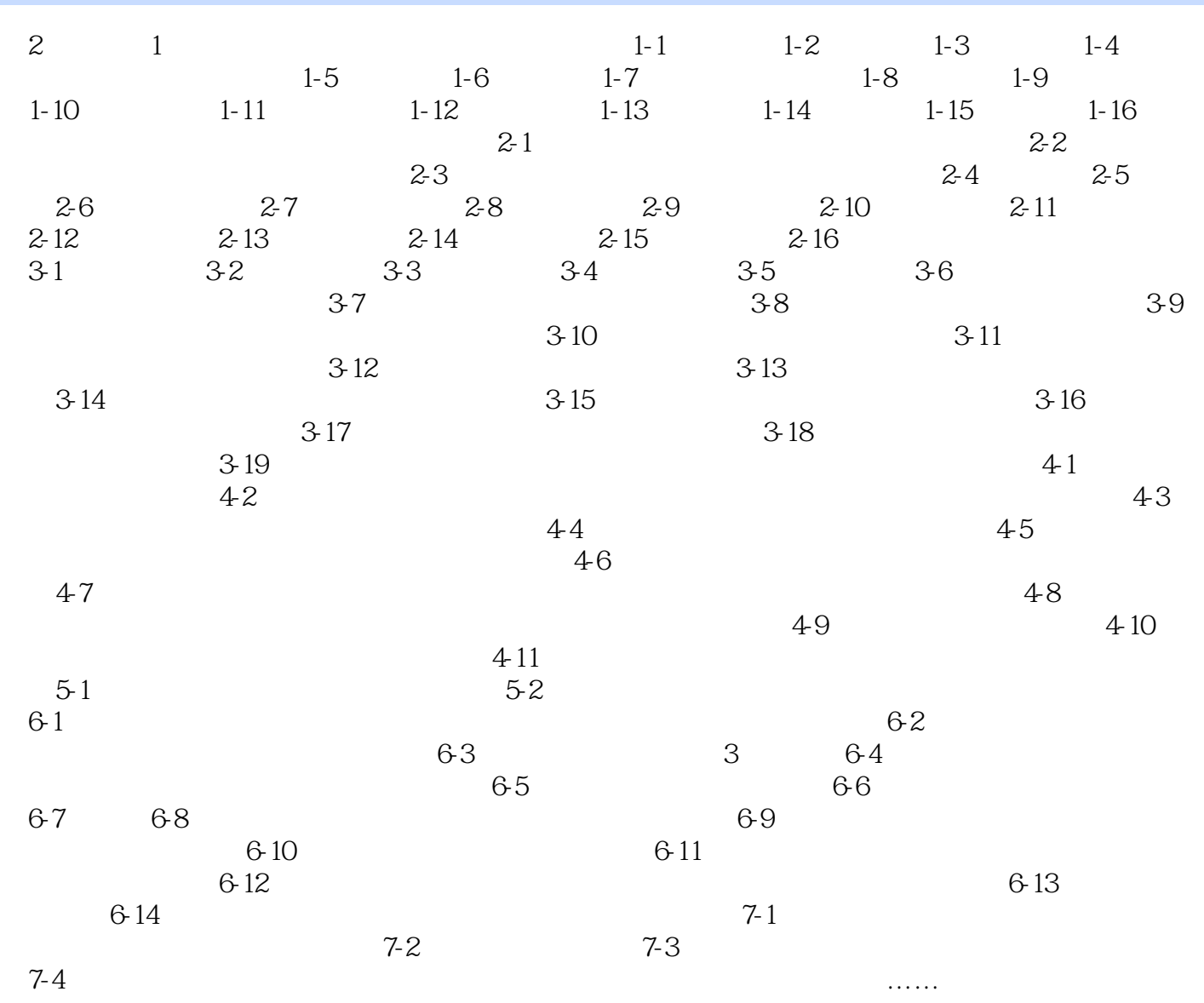

本站所提供下载的PDF图书仅提供预览和简介,请支持正版图书。

:www.tushu000.com